## **Liste für den Schlittschuh-Verleih**

**Name der Schule oder Gruppe \_\_\_\_\_\_\_\_\_\_\_\_\_\_\_\_\_\_\_\_\_\_\_\_\_\_\_\_\_\_\_\_ Klasse \_\_\_\_\_\_\_\_\_\_\_\_\_**

**Name des Lehrers oder Organisators \_\_\_\_\_\_\_\_\_\_\_\_\_\_\_\_\_\_\_\_\_\_\_\_\_\_\_\_\_\_\_\_** 

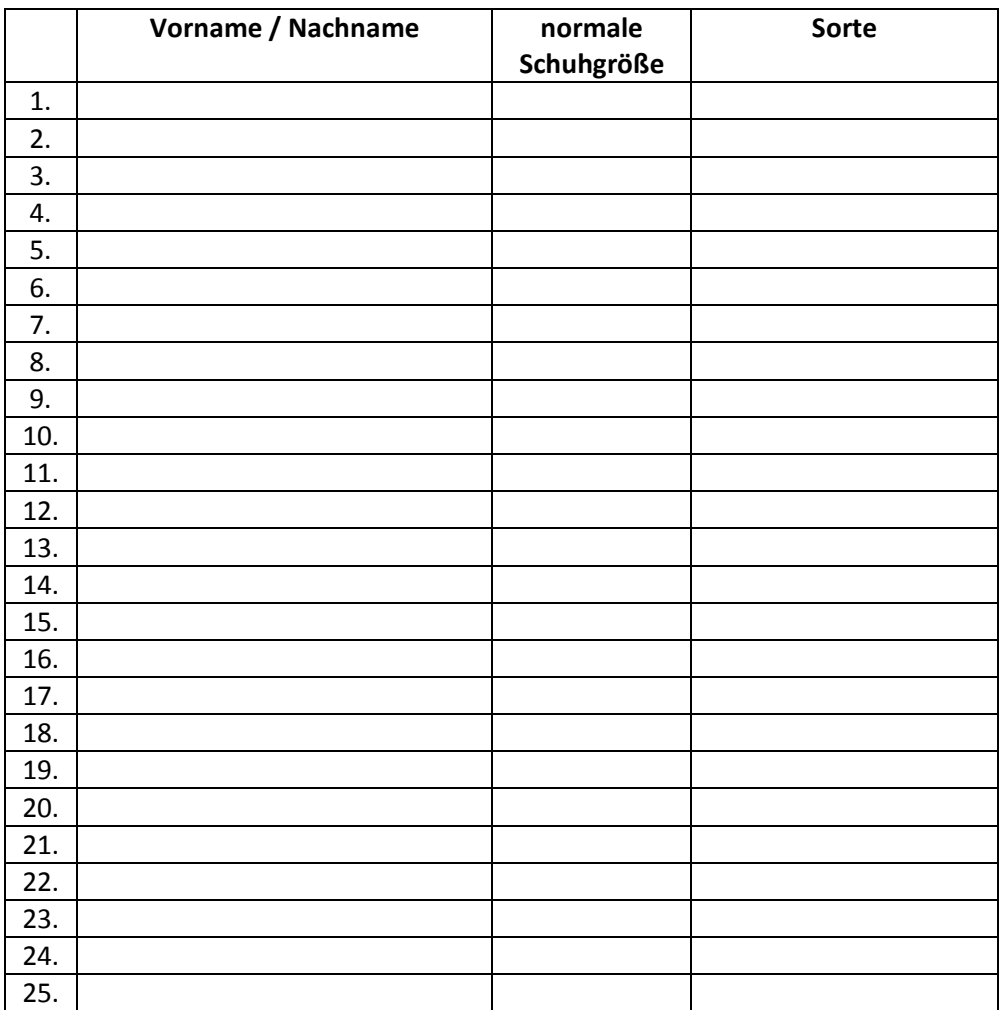

## **Sorten**

K für Kunstlauf mit den Zacken

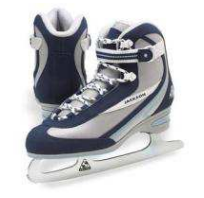

Schuh von Abbildung abweichend

E für Eishockey ohne Zacken

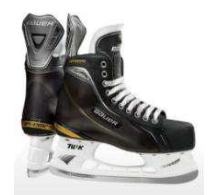

Schuh von Abbildung abweichend

## **Wichtige Hinweise**

- · Bitte bringen Sie diese Liste am Tag des Besuches mit oder senden Sie diese vorher per Fax an 0651-97 909 77 oder per email an [info@winterland-trier.de](mailto:info@winterland-trier.de)
- · Tragen Sie bitte die normalen Schuhgrößen ein. Sollten die Schlittschuhe nicht passen, so ist ein Tausch in eine andere Größe jederzeit möglich.
- · Als Pfand für die Schlittschuhe sammeln wir einen Lichtbildausweis des Lehrers bzw. Organisators ein. Diese bekommen Sie bei der Rückgabe der Schuhe wieder ausgehändigt.
- · Um lange Wartezeiten zu vermeiden, ist es empfehlenswert, wenn das Eintrittsgeld und das Geld für den Verleih gesammelt in einem Betrag für die gesamte Gruppe gezahlt werden.